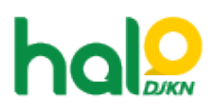

[Knowledgebase](https://halodjkn.kemenkeu.go.id/kb) > [PIC TIK](https://halodjkn.kemenkeu.go.id/kb/pic-tik) > [Cara menghubungkan perangkat video conference dengan](https://halodjkn.kemenkeu.go.id/kb/articles/cara-menghubungkan-perangkat-video-conference-dengan-zoom) [zoom](https://halodjkn.kemenkeu.go.id/kb/articles/cara-menghubungkan-perangkat-video-conference-dengan-zoom)

## Cara menghubungkan perangkat video conference dengan zoom

Agent 108 DJKN - 2021-10-07 - [PIC TIK](https://halodjkn.kemenkeu.go.id/kb/pic-tik)

Cara menghubungkan perangkat video conference dengan zoom dapat diunduh melalui tautan berikut:

https://e-dropbox.kemenkeu.go.id/index.php/s/OrQaukYg9qM4fGg